# **100% Money Back**

**Vendor:**Oracle

**Exam Code:**1Z0-493

**Exam Name:**Oracle Communications Order and Service Management Server 7 Implementation Essentials

**Version:**Demo

#### **QUESTION 1**

Which three statements are true about the Rapid Offer Design and Order Delivery (RODOD) solution?

A. OSM in the Central Order Management role is responsible for customer order mapping, decomposition, and orchestration.

B. OSM manages the order fulfillment life cycle by providing complete lifecycle visibility and regular status updates to the CRM system.

C. New commercial offerings can eventually be introduced with zero configuration in OSM.

D. Central Order Management is the multi-channel order capture and consumer support system.

E. Central Order Management interfaces with the Element Management and Network Management systems.

Correct Answer: ACD

#### **QUESTION 2**

You are working with an architecture that involves multiple billing systems. Each billing system returns its own set of external fulfillment states that you want to map to a smaller set of mapped fulfillment states defined in your cartridge. Identify two ways to implement this.

A. Preprocess the external fulfillment states in the automation that communicates to each billing system and define a single Fulfillment State Map for all billing systems.

B. Push the external fulfillment states unaltered in the automation that communicates to the billing system and define a Fulfillment State Map for each billing systems.

C. Push the external fulfillment states unaltered in the automation that communicates to the billing system and define an Order Item Composition Rule Set for each billing systems.

D. Push the external fulfillment states unaltered in the automation that communicates to the billing system and define an Order Composition Rule Set for each billing systems.

E. Push the external fulfillment states unaltered in the automation that communicates to the billing system and define an upstream system notification logic for each billing systems.

Correct Answer: DE

#### **QUESTION 3**

You have implemented a custom logic that indicates in a field of your order data if the point-of-no-return (PoNR) has been reached or not. Identify two places where you should implement the logic to check this PoNR when order entry systems want to apply changes to an in-flight order.

A. in a behavior in the Creation Task that is used to create your order

B. in the Cancel Order transitions of the Order Lifecycle Policy

C. in the Submit Amendment transitions of the Order Lifecycle Policy

D. in the Process Amendment transitions of the Order Lifecycle Policy

E. in the order recognition rule that recognizes your order

Correct Answer: CD

Reference: https://docs.oracle.com/cd/E49311\_01/doc.724/e41607/dsosm\_olp\_xq\_ponr.htm

#### **QUESTION 4**

Identify three functions of the OSM Task Web client.

A. It enables order processing personnel to monitor and manage tasks within an order and to ensure that all associated tasks are completed.

B. It enables order fallout managers to diagnose and manage the order fallouts associated with an order.

C. It enables users to associate roles or workgroups with task and manually complete the activities associated with those tasks.

D. It enables users to monitor email notifications and handle them through acknowledgement, escalation, and forwarding to other users.

E. It enables users to suspend and resume orders, cancel orders, and create orders manually.

Correct Answer: ABE

Reference: https://docs.oracle.com/cd/E49155\_01/doc.73/e49159/web\_intro.htm#OSMSM106

#### **QUESTION 5**

Your customer requests OSM to be installed in a highly available environment to support a large volume of inbound orders and outbound requests. Which three components of the OSM architecture would you consider to propose to your customer?

- A. Oracle WebLogic installation with a cluster of admin servers
- B. Oracle Database with Real Applications Cluster (RAC)
- C. Administrator application installation in a clustered environment
- D. Load balancer to balance the workload among Oracle WebLogic Servers
- E. WebLogic Node Managers to control the Managed Servers

Correct Answer: ABD

#### **QUESTION 6**

You are designing a new fulfillment process for VPN sites for a communications service provider that wants to select manually if the supply chain activity should be executed or not. Considering that your implementation includes a manual task, which two options can you use to fulfill your client\\'s request?

- A. defining multiple statuses in the manual task
- B. designing different flow branches from the manual task
- C. adding an automator to the manual task
- D. adding a rule to the manual task
- E. assigning multiple roles to the manual task

Correct Answer: BD

#### **QUESTION 7**

You are commissioned to include a new action in the Task Web client context menu that appears when a user rightclicks the worklist and that interacts with selected tasks. How would you include this requirement?

- A. by adding the new action to a task in Design Studio
- B. by configuring the oms-config.xml file
- C. by adding the new action to an order in Design Studio
- D. by deploying a custom Java code
- E. by ideating the Task Web client source code

Correct Answer: A

#### **QUESTION 8**

Your OSM cartridge includes two structures at the same level as your order template:

- Customer structure with single cardinality and including information about customer profiles such as customerName, customerAddress, and customerContact

-Devices structure with multiple cardinality and including information about the physical elements associated with an order

A new activation system will interact with OSM, requiring a list of devices to activate and a customer profile to be associated for each device structure.

Which approach would you use to reflect this association in your order data, without causing a big impact on the existing modeling?

A. At the data schema level, move the Customer structure to be placed inside the Devices structure.

B. At the order template level, modify the Devices structure by creating a child Reference Node to the Customer structure.

C. At the data schema level, create a new node "CustomerDevice" and include the elements of both Customer and Devices.

D. Modify the task data of only those tasks that interact with the new activation system by placing the Customer structure inside the Devices structure.

E. At the data schema level, modify the Devices structure by creating a child Reference Node to the Customer structure.

Correct Answer: A

#### **QUESTION 9**

Identify the option with the scenario or scenarios that can be implemented in the context of task permissions.

1.

 The ActivateDSL Role, which requires normal processing of an activation task, requires permission to execute this task under the "DO" execution mode.

 $\overline{2}$ 

 The OrderFulfillment Role, which needs to roll back the activation operations previously performed by an activation task, requires permission to execute this task only under the "Amend DO" and "UNDO" execution modes.

3.

 The InventoryUpdate Role, which executes reassignment of resources in the inventory system by re-executing a previously performed task in an order under revision, requires permission to execute this task only under the "REDO" execution mode.

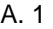

B. 2

C. 3

- D. Both 1 and 2
- E. Both 2 and 3
- F. Both 1 and 3

Correct Answer: E

Reference https://docs.oracle.com/cd/E35413\_01/doc.722/e35415/cpt\_order\_changes.htm#autoId12

#### **QUESTION 10**

Integration limitations force OSM to call the work force management (WFM) system interface directly, without any middleware between these two systems. The interface consists of a web service over HTTP protocol with synchronous communication. What is the best way to implement your OSM solution without including any extra modules outside OSM (such as a stand-alone Message-Driven Bean)?

A. developing two custom automation plug-ins, one sending requests to and another receiving responses from the WFM system

B. developing a custom automation plug-in that sends requests to the WFM system and an XQuery Automation External Event Receiver to receive responses from the WFM system

C. developing an XQuery Sender Internal Event Receiver to send requests to the WFM system and a custom automation plug-in to receive responses from the WFM system

D. developing a custom automation plug-in that sends requests to and receives responses from the WFM system

E. developing an XQuery Sender Internal Event Receiver to send requests to the WFM system and an XQuery Automator External Event Receiver to receive responses from the WFM system

Correct Answer: B

#### **QUESTION 11**

Why would you create a new composite cartridge?

- A. to assemble a solution in OSM from a complete collection of all composite cartridges
- B. to create multiple solutions in OSM for all composite cartridges
- C. to assemble a single solution in OSM from a collection of component cartridges
- D. to create a solution that always includes all the component cartridges present in the workspace
- E. Because the composite cartridge feature is not included in OSM. It includes only compound or classic cartridges.

Correct Answer: C

Reference: https://docs.oracle.com/cd/E49311\_01/doc.724/e41610/sce\_com\_solution\_carts.htm#DSCOM316

#### **QUESTION 12**

Which two actions would allow you to configure an XQuery automation plug-in in an automated task that is intended to publish a message in a JMS queue when the task becomes ready to be executed?

- A. setting the Event Type as Internal Event Receiver
- B. setting the Event Type as External Event Receiver
- C. setting the Automation Type as XQuery Automator
- D. setting the Automation Type as XQuery Sender
- Correct Answer: BC

To Read the Whole Q&As, please purchase the Complete Version from Our website.

## **Try our product !**

100% Guaranteed Success

100% Money Back Guarantee

365 Days Free Update

Instant Download After Purchase

24x7 Customer Support

Average 99.9% Success Rate

More than 800,000 Satisfied Customers Worldwide

Multi-Platform capabilities - Windows, Mac, Android, iPhone, iPod, iPad, Kindle

### **Need Help**

Please provide as much detail as possible so we can best assist you. To update a previously submitted ticket:

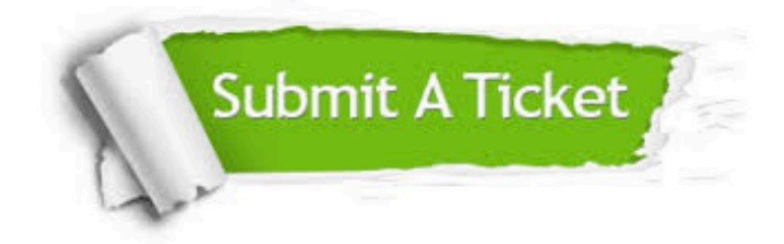

**One Year Free Update** 

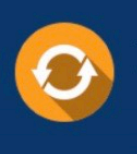

Free update is available within One Year after your purchase. After One Year, you will get 50% discounts for updating. And we are proud to boast a 24/7 efficient Customer Support system via Email.

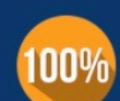

#### **Money Back Guarantee**

To ensure that you are spending on quality products, we provide 100% money back guarantee for 30 days from the date of purchase

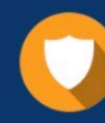

**Security & Privacy** 

We respect customer privacy. We use McAfee's security service to provide you with utmost security for your personal information & peace of mind.

Any charges made through this site will appear as Global Simulators Limited. All trademarks are the property of their respective owners.